$\Gamma$ 

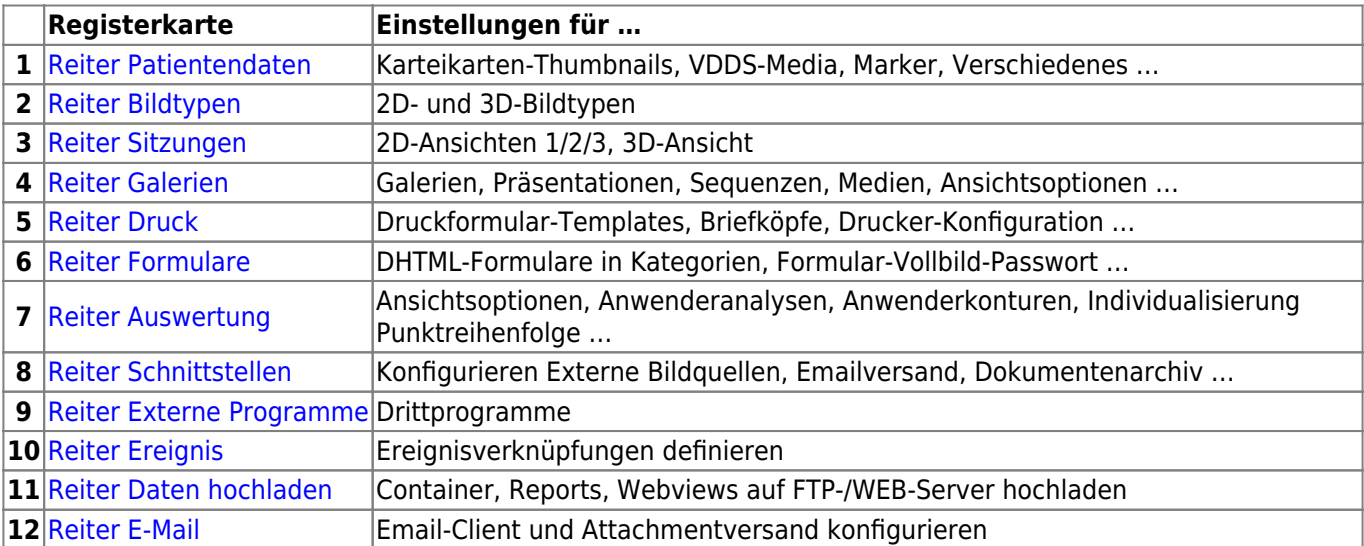

From: <https://www.onyxwiki.net/> - **[OnyxCeph³™ Wiki]**

Permanent link: **[https://www.onyxwiki.net/doku.php?id=wdw\\_systemoptions](https://www.onyxwiki.net/doku.php?id=wdw_systemoptions)**

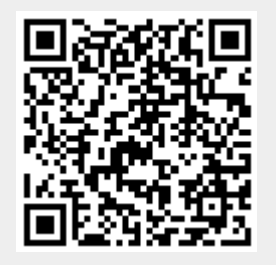

Last update: **2021/01/14 15:21**